# **SMI Telegramme**

## [Mikrokontroller.net Beitrag](https://www.mikrocontroller.net/topic/273846?goto=4406802#3252156)

Die Telegramme können unterschiedlich lang sein und haben folgenden Aufbau

### **Adresse:**

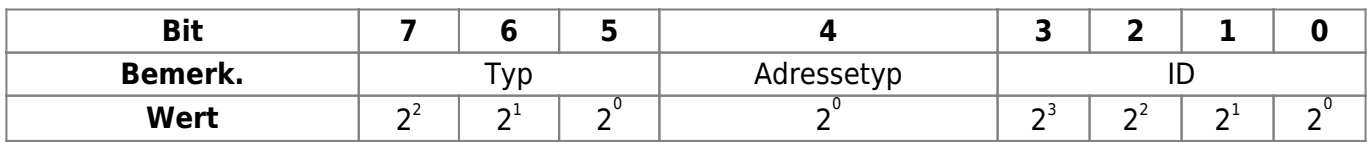

- **Typ**
	- 1: Diagnose
	- 2: Fahrbefehl
	- 3: Positionsabfrage

#### **Adresstyp**

- 0: Hersteller ID
- 1: Motor ID

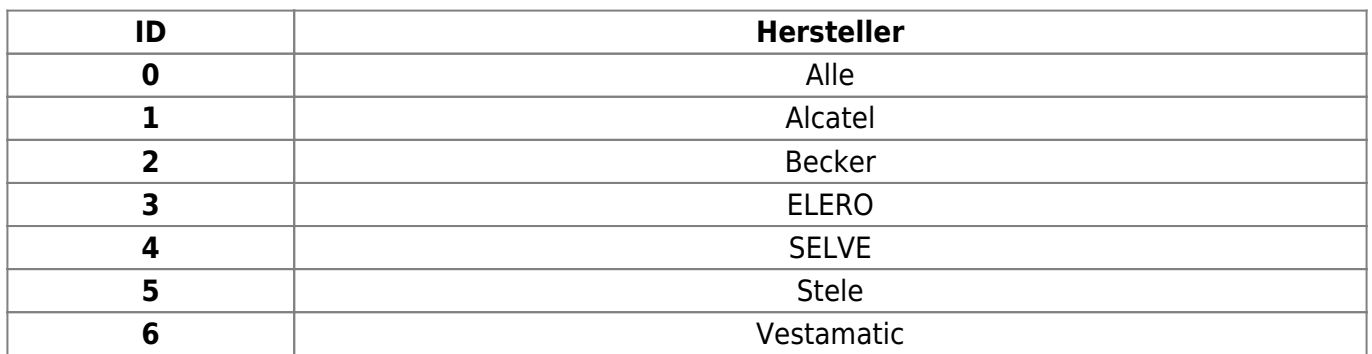

# **Adresserweiterung**

Wenn nur bestimmte Hersteller oder mehrere Motoren gleichzeitig angesprochen werden sollen. Das erste Byte wird dann der Hersteller gesendet

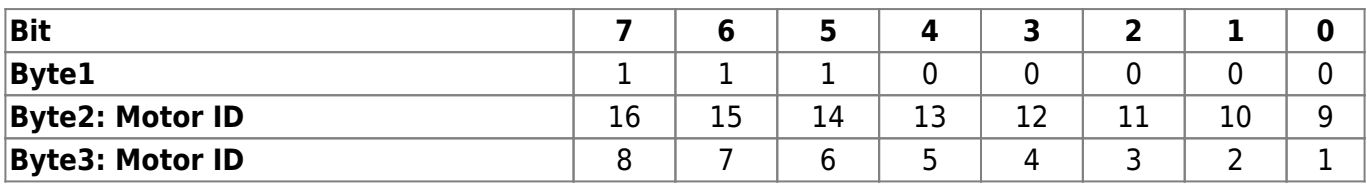

**Beispiel:** Motor 16,5 und 2:

 $\circ$  0xC0 0x80 0x12

# **ID setzen**

Motoren werden immmer mit ID=0 ausgeliefert. Nach der Motorsuche werden die IDs von 15 herunter bis 1 vergeben Über Diese ID können die Motoren am SMI-Bus angesprochen werden. Wenn schon alle IDs bis 1 vergeben wurden behält der letzte Motor die ID 0. Über diese ID können an jedem SMI-Bus also 16 Motoren angesprochen werden.

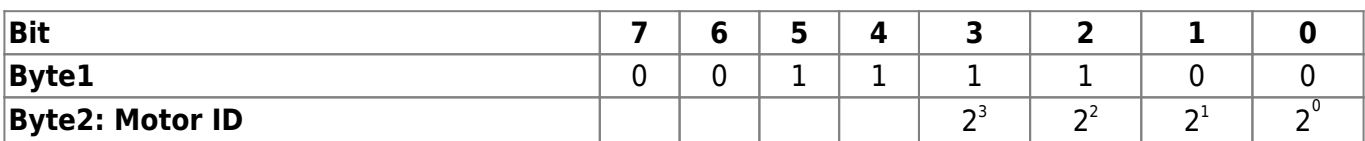

**Beispiel:** ID zurücksetzen

 $\circ$  0x3C 0x00

# **Befehl:**

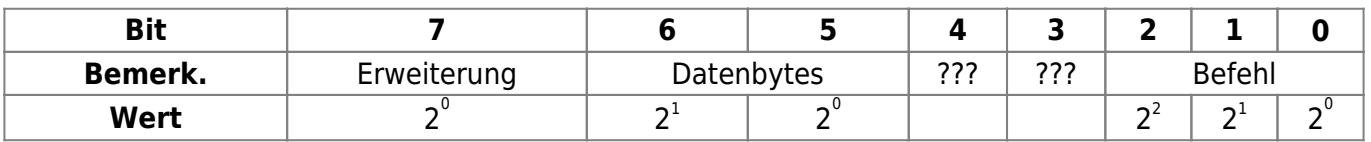

#### **Erweiterung**

- 0: keine weiteren Daten
- 1: weitere Daten (Tuchstraffung 6°: 0x22 0x06???)

#### **Befehl**

- 0: Stop
- $0.1:$  Hoch
- 2: Runter
- 3: Positon1
- 4: Position2
- 5: Position anfahren
- **Datenbytes**
	- 1: Relative Position (0x00-0xff | 0-512° )
		- Winkel Hoch (8Bit Winkel [°])
		- Winkel Runter (8Bit Winkel [°])
	- 2: Genaue Positionen (0x0000-0xffff | 0-100%)
		- Position1 speichern (16Bit Position [%])
		- Position2 speichern (16Bit Position [%])
		- Position anfahren (16Bit Position [%])

# **Prüfsumme:**

Es werden alle Bytes addiert. Aus der Summe wird das Zweierkomplement gebildet (Negieren und +1)

**Beispiel:** Motor 12 Hoch (0x5C 0x01):

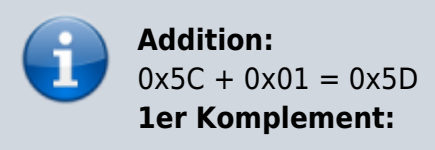

 $\pmb{\times}$ 

#### **Antwort:**

- Die **Antwort** besteht aus mindestens einem bis fünf Byte(s) (Diagnose mit Motor ID)
	- Bestätigung | ACK (0xff)
	- Negative Bestätigung | NACK (0xE0?)

# **Beispiel**

Diagnose 20 00 E0

Diagnose Motor 1: 31 00 CF Antwort: FF FF FF E0 FF (alle stehen) Diagnose Motor 1: 31 00 CF Antwort: FF E0 FF FF FF (mind. 1 Motor läuft (ja, 1 nach AUF) Diagnose Motor 1: 31 00 CF Antwort: FF FF E0 FF FF (mind. 1 Motor läuft (ja, 1 nach AB)

From: <http://smiwiki.thefischer.net/>-

Permanent link: **<http://smiwiki.thefischer.net/doku.php?id=wiki:smi:telegramme&rev=1540901537>**

Last update: **2018/10/30 13:12**